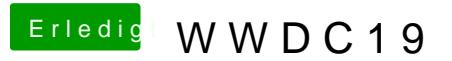

Beitrag von Sascha\_77 vom 4. Juni 2019, 08:12

[Zitat von apf](https://www.hackintosh-forum.de/forum/thread/42968-wwdc19/?postID=509477#post509477)elnico

[revun](https://www.hackintosh-forum.de/user/39270-revunix/)ix

Verstehe ich nicht. Was meinst du?

Er wird meinen, ob Du 10.15 in einer Produktivumgebung einsetzt.